## **Chris Harvey**

From: Thuy To [thuyt@kyocera-wireless.com]
Sent: Tuesday, September 19, 2006 4:02 PM

To: Chris Harvey

Cc: cli@kyocera-wireless.com

Subject: Fwd: Kyocera Wireless Corp., FCC ID: OVFKWC-K24B, Assessment NO.: AN06T6114,

Notice#1

Attachments: C2PC OVFKWC-K24B FCC Cover Letter.pdf; C2PC OVFKWC-K24B Exhibit 1 Operation

Description.pdf; C2PC\_OVFKWC-K24B\_Exhibit 10\_ Part 22\_24 Report.pdf; C2PC\_OVFKWC-K24B\_Exhibit10a\_Part 22-24 Fundamentals.pdf; ATT00016.txt

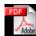

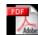

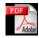

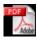

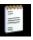

C2PC\_OVFKWC-K2 C2PC\_OVFKWC-K2 C2PC\_OVFKWC-K2 C2PC\_OVFKWC-K2 ATT00016.txt (95 4B\_FCC Cover Let...4B\_Exhibit 1\_Ope... 4B\_Exhibit 10\_ P... 4B\_Exhibit10a\_Pa... B)

Dear Chris,

- 1. The removal of AMPS mode by software will be filed separately and will not be included in this application.
- 2. The cellular PA is pin-to-pin compatible and the RF Power rating did not change.
- 3. RF Test report is attached. Please see Exhibit 10 and 10a.
- 4. Photo exhibit that clearly shows the changes is also attached. Please see Exhibit 1.

I trust these documents have clarified the questioned items.

Sincerely, Thuy To

>>information removed.

```
>>X-BiqFish: vps-6(zb7bj6cdjba6iz1922h128aO3116J3117N70b6k19c2izzzzz2dh)
>>Thread-Topic: Kyocera Wireless Corp. , FCC ID: OVFKWC-K24B,
>>Assessment
>>NO.: AN06T6114, Notice#1
>>thread-index: AcbTdvmthWjMNW+JTT6uHaPx5WHazg==
>>From: <charvey-tcb@ccsemc.com>
>>To: <cli@kyocera-wireless.com>
>>Cc: <charvey-tcb@ccsemc.com>, <mkuo@ccsemc.com>
>>Subject: Kyocera Wireless Corp. , FCC ID: OVFKWC-K24B, Assessment NO.:
>>AN06T6114, Notice#1
>>Date: Fri, 8 Sep 2006 11:45:37 -0700
>>X-Mailer: Microsoft CDO for Windows 2000
>>Importance: normal
>>Priority: normal
>>X-OriginalArrivalTime: 08 Sep 2006 18:45:37.0561 (UTC)
>>FILETIME=[F9B4B890:01C6D376]
>>
>>CK,
>>
>>I have started the review of the above referenced Class II Permissive
>>Change (C2PC) application but wanted to raise a couple issues as I
>>have started this review. I will continue to review the application
>>but need the following items addressed so that the review can be completed successfully:
>>
>>One of the changes described is the removal of the AMPS mode by
>>software. While the FCC does allow this to be accomplished by a C2PC,
>>there must be no other changes in that particular application. This
>>means that you can submit one C2PC application for the removal of the
>>AMPS mode and then another application to the other changes listed.
```

>>The removal of the AMPS mode will result in a Grant with the AMPS

```
>>Another of the changes included in this application is the use of an
>>alternate Power Amplifier. Changing the PA is only allowed if it is
>>pin-to-pin compatible and the RF Power Rating does not change
>>(otherwise this requires a new application). This change would
>>necessitate the re-measurement of EIRP and conducted Spurious
>>Emissions in addition to the Radiated Spurious Emissions that have
>>been submitted. Additionally, the antenna change would also
>>necessitate measurement of the EIRP. Please submit an RF Test report
>>that documents the compliance of the Conducted tests and EIRP measurements.
>>Please submit a photo exhibit that clearly shows the original and the
>>specific changes (antenna and new PA, PTT buttons, new LCD, etc.) to
>>this device.
>>
>>The items indicated above must be submitted before processing can
>>continue on the above referenced application. Failure to provide the
>>requested information within 30 days of the original e-mail date may
>>result in application dismissal and forfeiture of the filing fee.
>>Also, please note that partial responses increase processing time and
>>should not be submitted. Any questions about the content of this
>>correspondence should be directed to the e-mail address listed below the name of the
sender.
>>
>>Best regards,
>>
>>Chris Harvey
>>Charvey-tcb@ccsemc.com
```